## Симплексная таблица и ее преобразование (алгоритм симплекс-метода)

$$
\begin{cases}\nC(x) = (c, x) \to \max \\
Ax = b \\
x \ge 0\n\end{cases}
$$
\n(1)

Пусть система ограничений  $Ax=b$  преобразована в приведенную форму:

$$
x_i + \sum_{j \in \omega} a'_{ij} x_j = x_{i0}, \quad i \in \sigma \qquad (2)
$$

 $x_{i0} \geq 0$ ,  $i \in \sigma$ 

Будем считать, что в приведенной форме (2) базисные вектора расположены первыми по порядку, т.е.  $\sigma = \{1, 2, ..., m\}$ В качестве исходного базиса необходимо выбирать единичный базис, так как в этом случае все вектора

$$
A'_{j} = A_{\sigma}^{-1} A_{j} = E^{-1} A_{j} = E A_{j} = A_{j}
$$

Координаты вектора  $A_i$  совпадают с координатами его разложения по базису:

$$
A_{j} = \begin{pmatrix} a_{1j} \\ a_{2j} \\ \emptyset \\ a_{mj} \end{pmatrix} = a_{1j} \begin{pmatrix} 1 \\ 0 \\ \cdots \\ 0 \end{pmatrix} + a_{2j} \begin{pmatrix} 0 \\ 1 \\ \cdots \\ 0 \end{pmatrix} + \dots a_{mj} \begin{pmatrix} 0 \\ 0 \\ \cdots \\ 1 \end{pmatrix}
$$

БДП  $x^0 = (x_1^0, x_2^0, ..., x_n^0)$  известен изначально.

Его координаты:  $x_i^0$ 

$$
u = \begin{cases} x_{i0} & i \in \sigma \\ 0 & i \in \omega \end{cases}
$$

# Форма симплексной таблицы

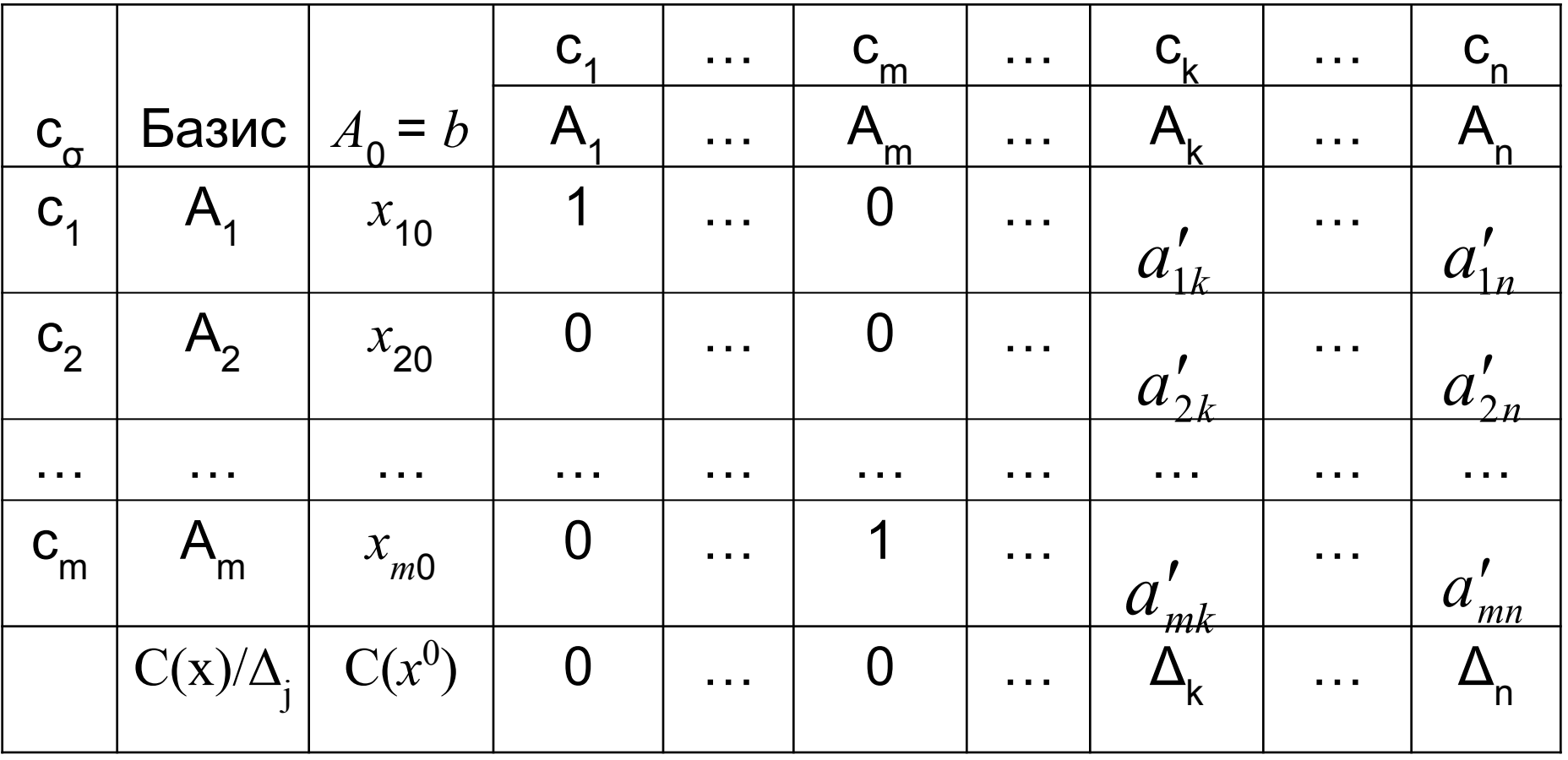

 $c_{{}_{\mathrm{o}}}$ – коэффициенты целевой функции при базисных переменных;

 *А*1, *А*2, …, *Аn* – векторы-столбцы решаемой задачи;  $c_{1}$ ,  $c_{2}$ , …,  $c_{n}$  – коэффициенты целевой функции;  *C*(*x*) – значение целевой функции на плане *x*; Δ*<sup>j</sup>* – двойственные оценки.

Из симплексной таблицы легко выписывается БДП:

$$
x^{0} = (x_{1}^{0}, x_{2}^{0}, ..., x_{n}^{0}) = (x_{10}, x_{20}, ..., x_{m0}, 0, 0, ..., 0)
$$

Значение целевой функции на этом плане вычисляется по

формуле:

$$
C(x^{0}) = \sum_{i \in \sigma} c_{i} x_{i}^{0} = c_{1} x_{1}^{0} + c_{2} x_{2}^{0} ... + c_{m} x_{m}^{0}
$$

Двойственные оценки Δ*<sup>j</sup>* вычисляются по формуле:

$$
\Delta_j = \sum_{i \in \sigma} c_i a'_{ij} - c_j, \quad j \in \overline{1, n}
$$

Переход к новому БДП осуществляется при помощи двух правил.

**Правило 1***. Определение номера вектора, вводимого в базис.*

$$
\min_{1 \le j \le n} \{ \Delta_j \} = \Delta_k < 0 \tag{3}
$$

**Правило 2.** *Определение номера вектора, выводимого из базиса.*

 Необходимо определить номер *r* выводимого из базиса вектора *A r* , *r*∈σ. Новый носитель плана будет выглядеть Tak:  $\sigma^{HOB} = \sigma \cup \{k\} \setminus \{r\}$ .

$$
\min_{a'_{ik}>0}\left\{\frac{x_i^0}{a'_{ik}}\right\} = \frac{x_r^0}{a'_{rk}}
$$
 (4)

(предполагаем, что минимум достигается при *i=r*) . Номер выводимого вектора определяется с помощью симплекс-таблицы:

$$
\frac{x_r^0}{a'_{rk}} = \frac{x_{r0}}{a'_{rk}} \tag{5}
$$

 $\mathbf{Onp.}$  Элемент  $a'_{rk}$ , стоящий на пересечении вектора, вводимого в базис, и вектора, выводимого из базиса, называется *ведущим* (или *разрешающим*) *элементом* симплексной таблицы.

# Фрагмент симплексной таблицы

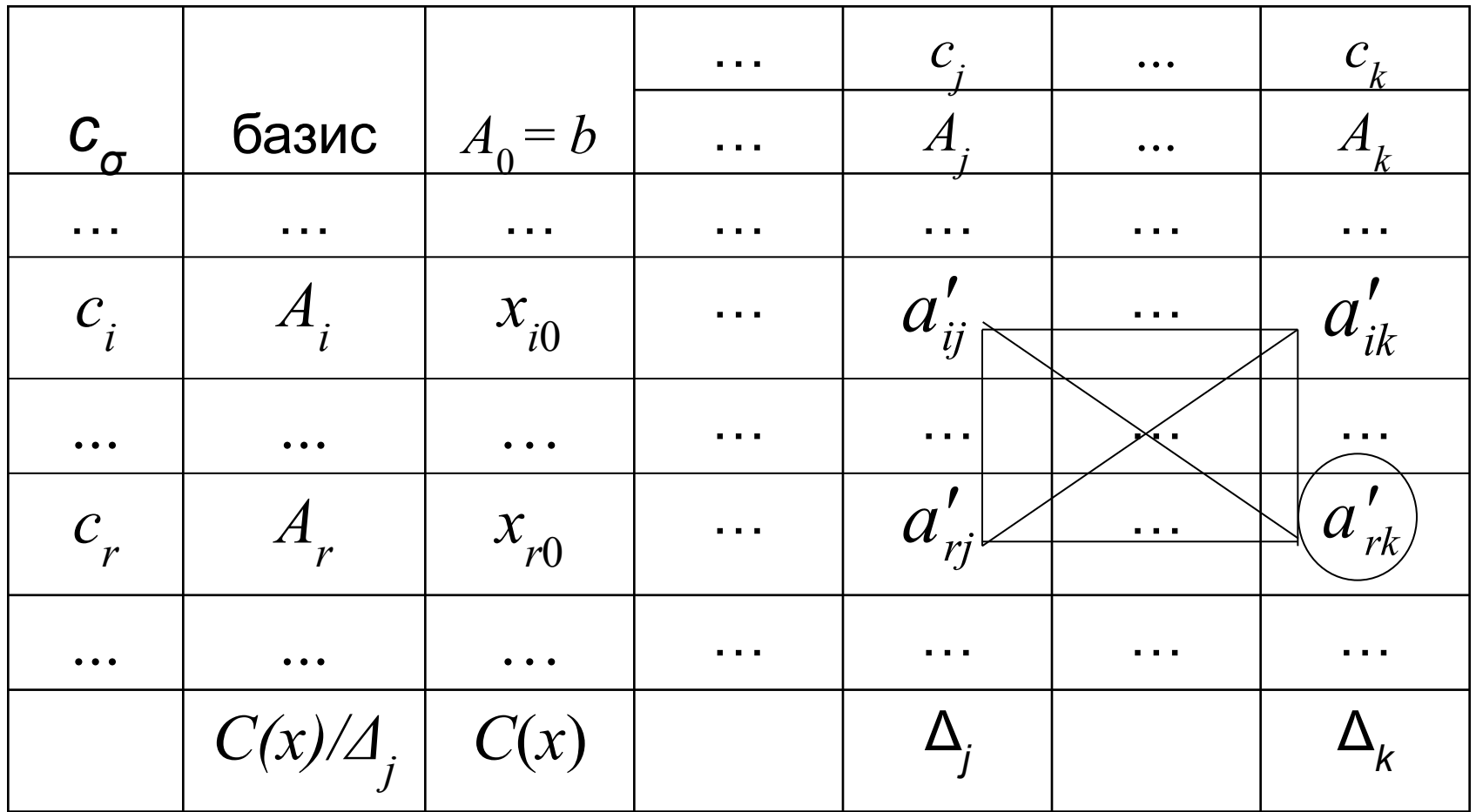

## Формулы пересчета элементов симплекс-таблицы при переходе к новому базису:

$$
\begin{cases}\na_{ij}^{\text{HOB}} = a'_{ij} - \frac{a'_{rj}}{a'_{rk}} a'_{ik}, & j = \overline{0, n}, j \neq k, \quad i \in \sigma, i \neq r \\
a_{kj}^{\text{HOB}} = \frac{a'_{rj}}{a'_{rk}}, & j = \overline{0, n} \\
a_{ik}^{\text{HOB}} = \delta_{ik} = \begin{cases}\n1 & i = k \\
0 & i \neq k\n\end{cases} \tag{6}
$$

$$
\delta_{ik}
$$
 - символ Кронекера

Координаты нового плана вычисляются по формулам:

$$
\begin{cases}\n x_{i0}^{\mu_{06}} = x_{i0} - \frac{x_{r0}}{a'_{rk}} a'_{ik}, & i \in \sigma, \quad i \neq k \\
 x_{k0}^{\mu_{06}} = \frac{x_{r0}}{a'_{rk}}, & i = k\n\end{cases}
$$
\n(7)

## Новые двойственные оценки:

$$
\Delta_j^{\mu o s} = \Delta_j - \frac{a'_{rj}}{a'_{rk}} \Delta_k \tag{8}
$$

Значение целевой функции на новом плане равно

$$
C(x^{n\sigma}) = C(x^0) - \frac{x_{r0}}{a'_{rk}} \Delta_k \tag{9}
$$

#### *Теорема.*

 Для нового базисного допустимого плана имеет место неравенство  $C(x^{\textnormal{\tiny HOB}}) \ \geq \ C(x^0),$  т.е. полученный путем преобразований план не хуже, чем план, имеющийся на предыдущей итерации.

Пример.

$$
C(X) = x_1 + 2x_2 \to \max
$$
  

$$
\begin{cases} x_1 + x_2 \le 3 \\ x_1 + 3x_2 \le 5 \\ x_1, x_2 \ge 0 \end{cases}
$$

Приведем ЗЛП к каноническому виду путем введения дополнительных переменных:

$$
C(X) = x_1 + 2x_2 \rightarrow \max
$$
  

$$
\begin{cases} x_1 + x_2 + x_3 = 3\\ x_1 + 3x_2 + x_4 = 5\\ x_1, x_2, x_3, x_4 \ge 0. \end{cases}
$$

Начальный БДП  $x^0 = (0, 0, 3, 5)$ 

#### Решение ЗЛП

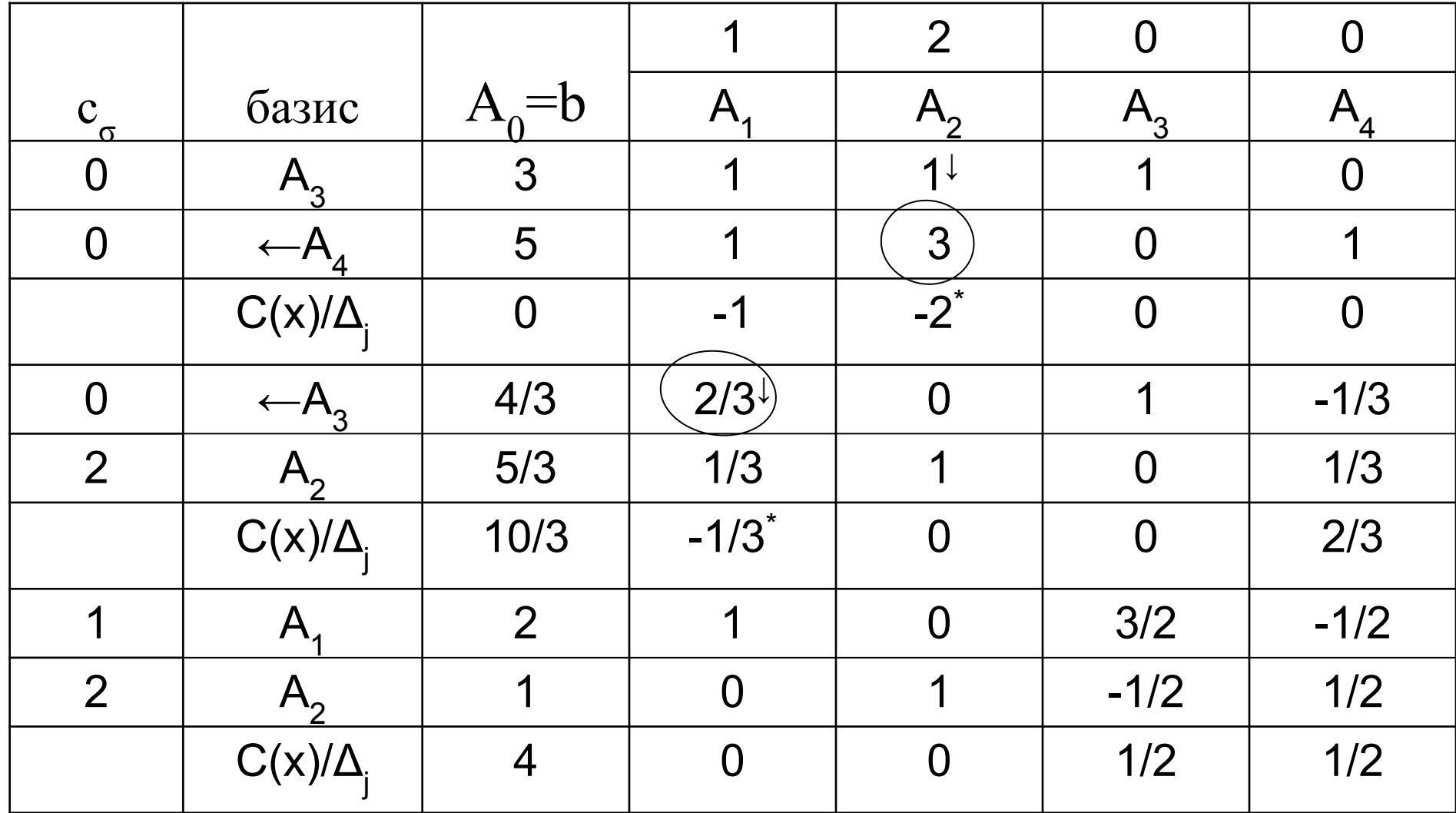

 Выполнив преобразования симплекс-таблицы, получаем оптимальный план  $x^{onr} = (2; 1; 0; 0)$  и значение целевой функции на этом плане  $C(x^{\text{on}r}) = 4$ .